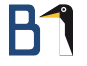

# Images for the Clouds with KIWI & **OBS**

### openSUSE Conference 2016 June 24, 2016

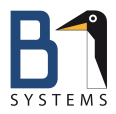

Christian Schneemann System Management & Monitoring Architect B1 Systems GmbH [schneemann@b1-systems.de](mailto:schneemann@b1-systems.de)

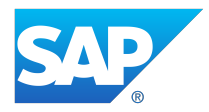

<span id="page-0-0"></span>Stefan Seyfried Cloud Infrastructure Architect SAP SE [stefan.seyfried@sap.com](mailto:stefan.seyfried@sap.com)

**B1 Systems GmbH - Linux/Open Source Consulting, Training, Support & Development**

# Introducing B1 Systems

- **o** founded in 2004
- o operating both nationally and internationally
- nearly 100 employees
- provider for IBM, SUSE, Oracle & HP
- o vendor-independent (hardware and software)
- **o** focus:
	- **c** consulting
	- **•** support
	- **o** development
	- **o** training
	- **o** operations
	- **s** solutions

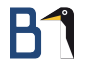

# Areas of Expertise

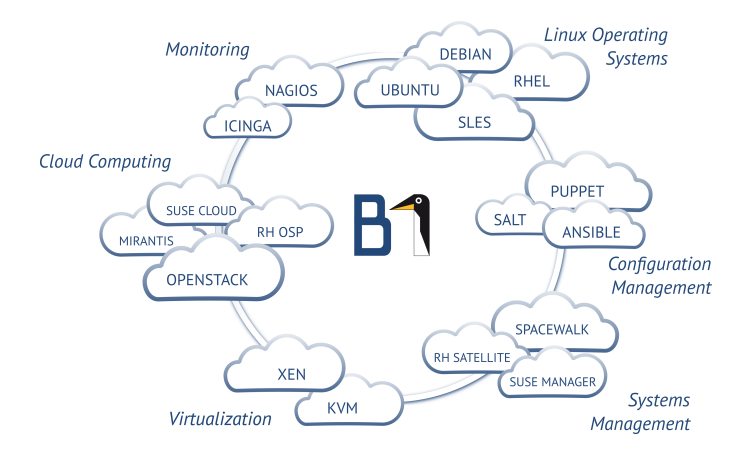

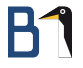

# Images for the clouds with KIWI and OBS

# Images for the Clouds with KIWI and OBS 1/2

Why images?

- $\bullet$  *cloud* is everywhere
- systems are not *installed* anymore  $\rightarrow$  ready-made images get deployed and configured instead

# Images for the Clouds with KIWI and OBS 2/2

Image creation should be like package creation:

- $e$  easy
- **o** reproducible
- **a** automatic

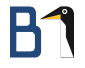

# KIWI?

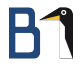

### KIWI?

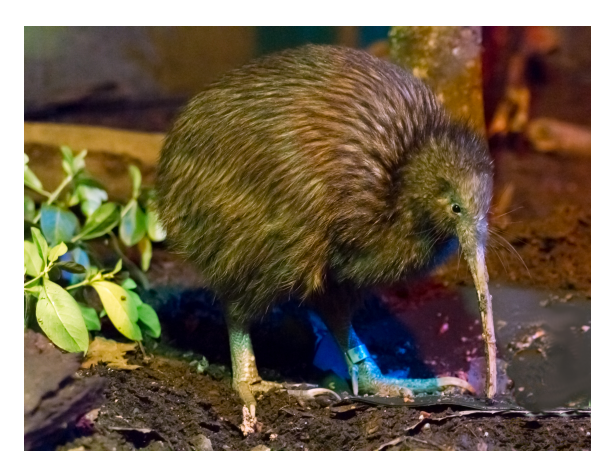

Source: The.Rohit - Elusive KiwiUploaded by Snowmanradio, CC BY 2.0, https://commons.wikimedia.org/w/index.php?curid=10708202

[B1 Systems GmbH](http://www.b1-systems.de) **[Images for the Clouds with KIWI and OBS](#page-0-0)** 8/34

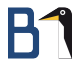

## KIWI?

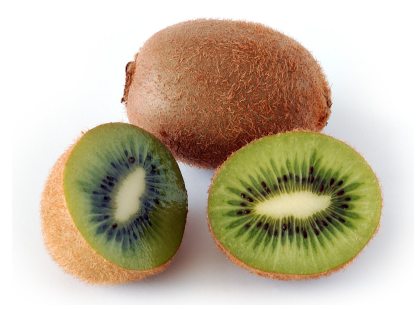

Source: André Karwath aka Aka - Eigenes Werk, CC BY-SA 2.5,

https://commons.wikimedia.org/w/index.php?curid=65257

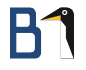

# KIWI!

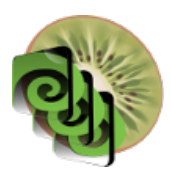

Source: http://suse.github.io/kiwi

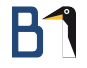

# KIWI – Image System

- **•** image system
- **a** appliance builder

## KIWI

Supported image types/formats:

- **ISO, Live CD/DVD**
- **•** PXEBoot
- **•** Hard Disk/USB
- Amazon EC2 (.ami)
- **o** Docker
- Google Cloud Format (..gce)
- Vagrant
- Virtual Systems: KVM/Qemu, XEN, VirtualBox, VMware
- **•** Open Virtualization Format (.ovf, .ova)

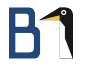

### KIWI

- written in Perl ( $\lt$  version 8)
- written in Python ( $>$  version 8)
- **o** configuration file in XML
- **•** scripts for any fine-tuning of the image creation

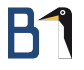

### KIWI

Integration into Open Build Service:

- builds images according to XML configuration
- handles images like packages
- access to packages built in OBS

# KIWI XML 1/2

```
<?xml version="1.0" encoding="utf-8"?>
<image schemaversion="5.3" name="dm" displayname="DM">
 <preferences>
    <type image="vmx" boot="vmxboot/suse-13.2"
          format="qcow2" bootloader="grub2">
      <machine memory="1024">
              <vmdisk controller="ide" id="0"/>
      </machine>
    </type>
 ...
 </preferences>
 <packages type="image">
    <package name="open-vm-tools"/>
    <package name="bind-libs"/>
    <package name="bind-utils"/>
```
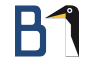

# KIWI XML 2/2

```
<users group="root">
        <user name="root" pwd="..." home="/root"/>
</users>
<repository type="rpm-md" priority="2">
        <source path='...'/>
</repository>
```
## KIWI XML

- $\bullet$  description (author, contact,..)
- type of image
- **o** preferences (locale, package manager configuration)
- **•** packages to install
- **o** packages to delete
- repositories to use (optional)

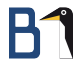

## OBS?

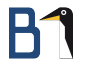

## OBS

What is OBS?

<http://www.openbuildservice.org>

A generic system to build and distribute packages from sources in an automatic, consistent and reproducible way. Release your software for a wide range of operating systems and hardware architectures.

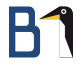

## KIWI in OBS

# KIWI in OBS 1/5

Integration into Open Build Service:

- **•** builds images according to XML configuration
- handles images like packages, including dependencies
- o one configuration file can build multiple images with a similar configuration
	- QCOW image
	- RAW image
	- self-installing ISO image for hardware deployment
	- HDD image for PXE deployment including PXE installer

# KIWI in OBS 2/5

Integration into Open Build Service:

KIWI has access to packages/repositories built in this OBS instance

- **o** custom-built packages can be included in the image
- **a** a new version of a custom-built package triggers image rebuild
- **•** images always contain latest version

# KIWI in OBS 3/5

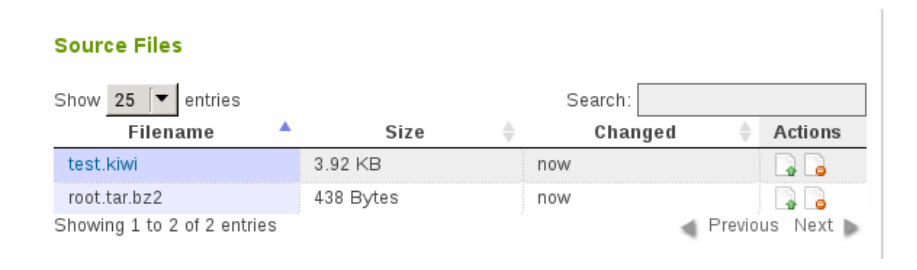

# B1

# KIWI in OBS 4/5

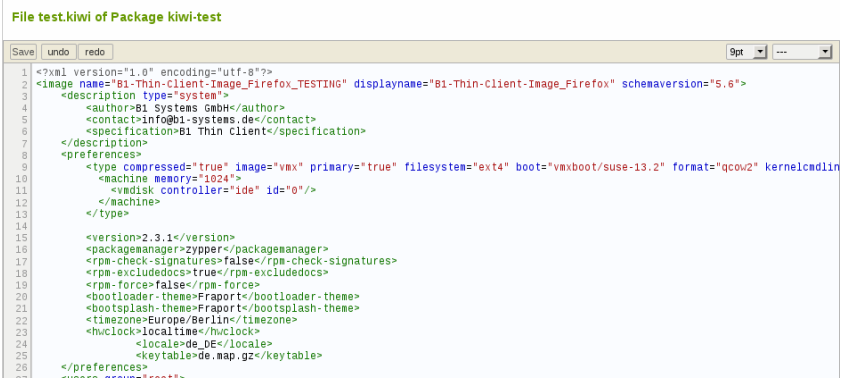

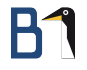

# KIWI in OBS 5/5

### root.tar.bz2

etc/ etc/sysconfig/ etc/sysconfig/network/ etc/sysconfig/network/ifcfg-eth0

# KIWI in OBS – Repository Definitions 1/3

Repository definitions:

- **o** directly in KIWI XML definition
- in project's repository definition

# KIWI in OBS – Repository Definitions 2/3

### directly in KIWI XML definition

### \*.kiwi

```
<repository type="rpm-md">
<source path="obs://openSUSE:Leap:42.1:Update/standard"/>
</repository>
<repository type="rpm-md">
<source path="obs://openSUSE:Leap:42.1/standard"/>
</repository>
```
# KIWI in OBS – Repository Definitions 3/3

. . . in project's repository definition

### \*.kiwi

```
<repository type="rpm-md" priority="2">
<source path='obsrepositories:/'/>
</repository>
```
### Project XML

```
<repository name="images">
<path project="OBS:Server:2.7" repository="openSUSE_42.1"/>
<path project="openSUSE:Tools" repository="openSUSE_42.1"/>
<path project="openSUSE:Leap:42.1:NonFree:Update" repository="standard"/>
<path project="openSUSE:Leap:42.1:Update" repository="standard"/>
\langle arch \rangle x86 64\langle arch \rangle</repository>
```
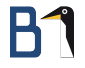

# KIWI vs. KIWI in OBS

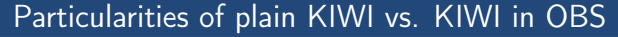

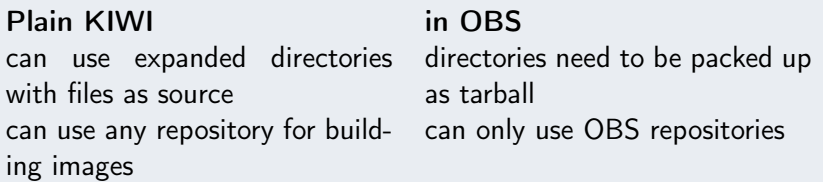

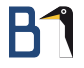

# Challenges with KIWI in OBS

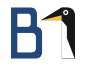

# Challenges with KIWI in OBS

Particularly nasty problems of KIWI in OBS vs. plain KIWI: Building images of non-SUSE distributions, example: CentOS

- **•** plain KIWI uses the build system's tools to assemble the image
- OBS installs a VM with the same distribution as the image, and builds the image in this VM
- **o** subtle differences in the tools might reveal KIWI bugs
- **o** per default, non-SUSE distributions in OBS use the kernel of the build host for the build VM. It might be necessary to create a kernel-obs-build package for the non-SUSE distribution to make KIWI in OBS work

# Challenges with KIWI in OBS

A few more from my list of interesting facts regarding KIWI in OBS:

- The order of package repositories matters.
	- The repository containing kiwi needs to come first, or... unresolvable: nothing provides kiwi = 7.03.75 needed by kiwi-requires, nothing provides  $kimi-desc-vmxboot = 7.03.75 needed by$ kiwi-desc-vmxboot-requires
	- Not all OBS priconf are used equally.
- In the end, it all comes down to "'trial and error"'
- It is practically impossible to debug package resolution problems in OBS, not even by changing the code ;-)

# Challenges with KIWI in OBS – An Example

This works:

```
<repository type='rpm-md'>
    <source path='obs://Infrastructure:KIWI/SLES12'/>
</repository>
<repository type='rpm-md'>
    <source path='obs://SLES12-SP1-FU/standard'/>
</repository>
```
This doesn't work (cannot resolve kiwi packages):

```
<repository type='rpm-md'>
    <source path='obs://SLES12-SP1-FU/standard'/>
</repository>
<repository type='rpm-md'>
    <source path='obs://Infrastructure:KIWI/SLES12'/>
</repository>
```
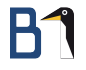

## <span id="page-33-0"></span>Thank You!

### For more information, refer to [info@b1-systems.de](mailto:info@b1-systems.de) or +49 (0)8457 - 931096

**B1 Systems GmbH - Linux/Open Source Consulting, Training, Support & Development**